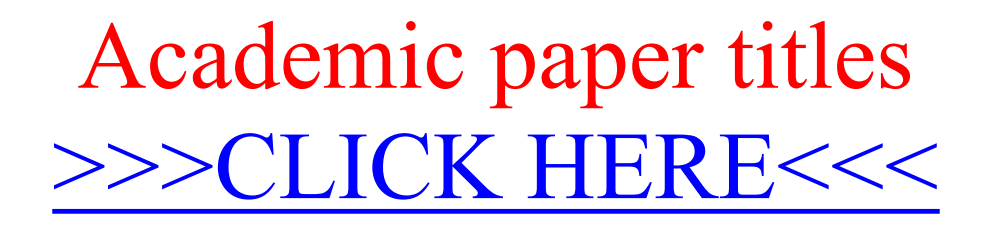

Academic paper titles

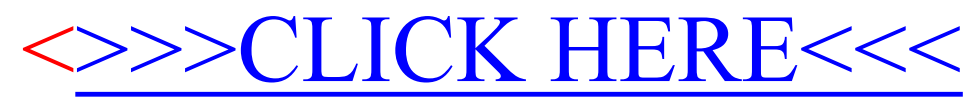